Question [Yone Moreno](https://community.intersystems.com/user/yone-moreno) · Mar 28, 2022

## **Production message filtering: How could we find a substring inside a %XML.GlobalCharacterStream?**

Hello,

First of all thanks for your help

How would you recommend us to filter in the message viewer **to find inside a property called "mensaje" of type " %XML.GlobalCharacterStream"** which is inside a class called " Mensajes.Request.Laboratorio.peticionER7Request", **the text "24642"?**

We have tried:

Production message filtering: How could we find a substring inside a %XML.GlobalCharacterStream Published on InterSystems Developer Community (https://community.intersystems.com)

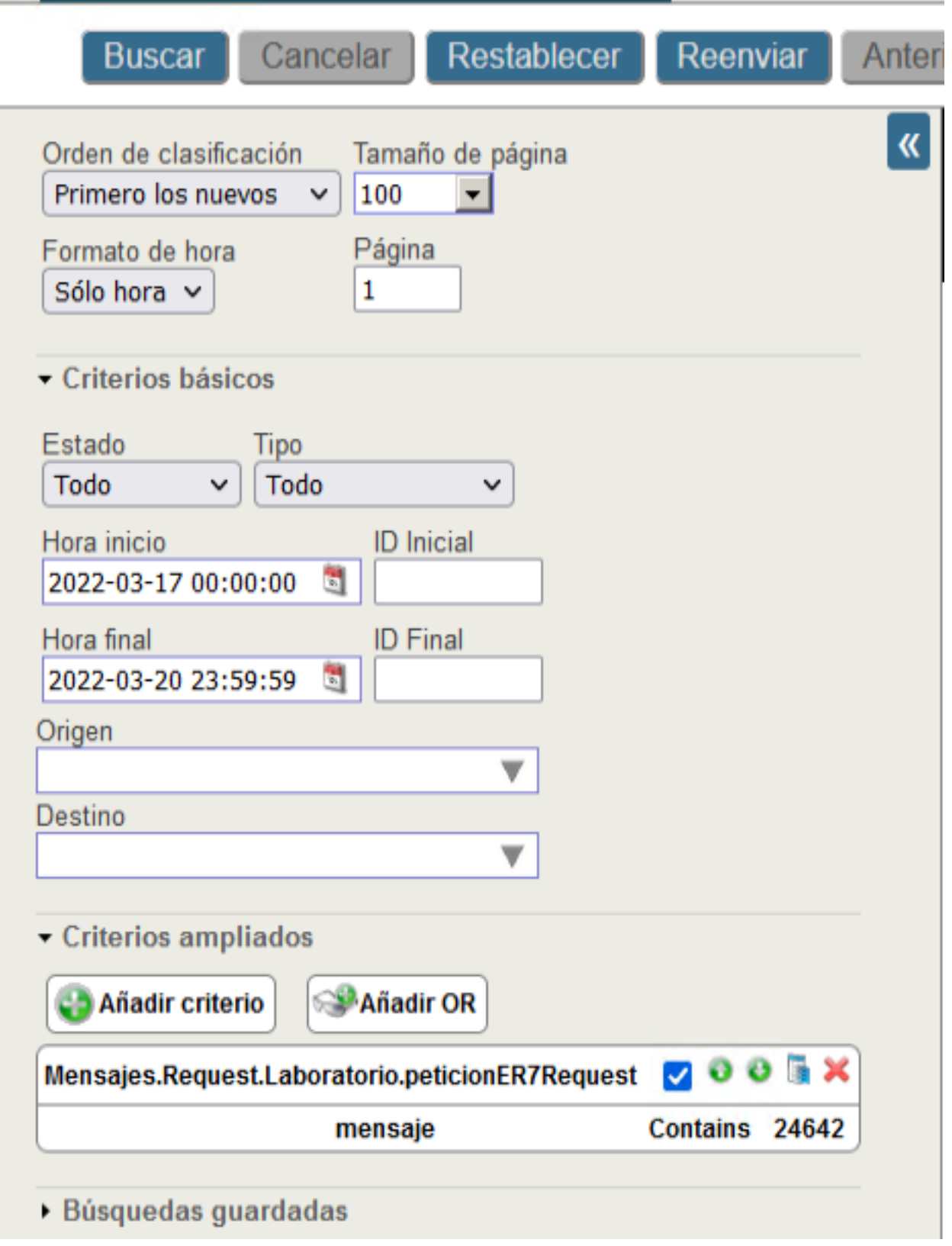

It shows:

ERROR #5540: SQLCODE: Mensaje -37: La función Unary %EXTERNAL no es compatible con los campos de secuencia

**ELEMENTO DE ORIGEN: %ZEN.Component.tablePane (resultsTable)** 

ERROR #5540: SQLCODE: Message -37: Unary function %EXTERNAL does not support sequence fields.

ORIGIN ELEMENT: %ZEN.Component.tablePane (resultsTable)

In addition we have tried to output the %XML.GlobalCharacterStream as a %String, using Read() function, and then trying to filter with "Contains" method as follows:

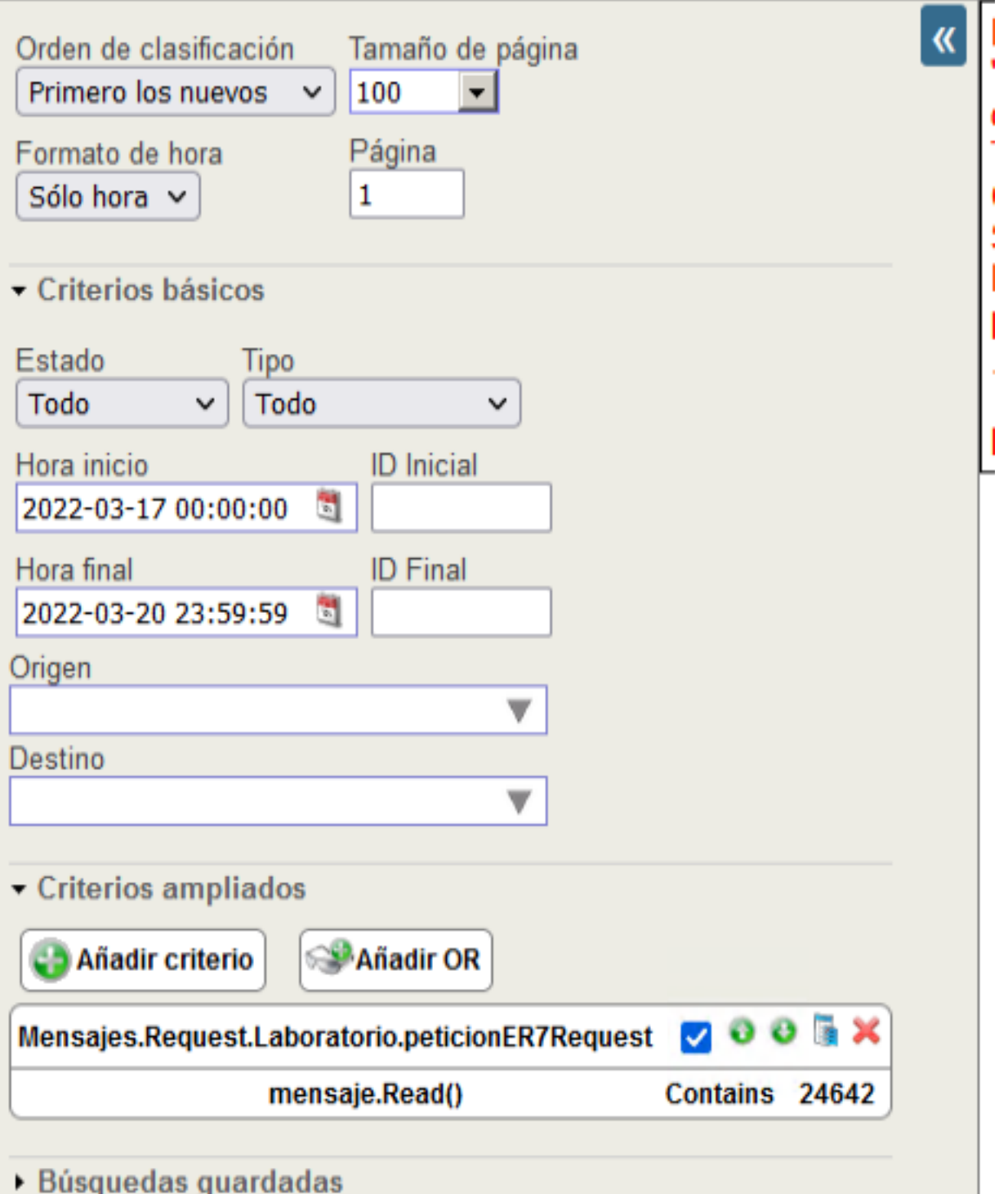

**Production message filtering: How could we find a substring inside a %XML.GlobalCharacterStream?** Published on InterSystems Developer Community (https://community.intersystems.com)

We observe:

ERROR #5540: SQLCODE: Mensaje -29: No se encontró el campo  $\mathbf{u}$ 'MENSAJES REQUEST LABORATORIO.PETICIONER7REQUEST.MENSAJE->' en las tablas correspondientes ^ SELECT TOP ? head . ID AS ID, { fn RIGHT ( %EXTERNAL ( head TimeCreated), ?) } AS TimeCreated, head. SessionId AS Session, head. Status AS Status, CASE head . IsError WHEN ? THEN ? ELSE ? END AS Error , head . SourceConfigName AS Source, head. TargetConfigName AS Target, head. MessageBodyClassName AS BodyClassname, head. MessageBodyId AS BodyId, Mensajes Request Laboratorio peticionER7Request . %ID AS Body ID, Mensajes Request Laboratorio, peticionER7Request . mensaie -> READ

**ELEMENTO DE ORIGEN: %ZEN.Component.tablePane (resultsTable)** 

ERROR #5540: SQLCODE: Message -29: The field 'MESSAGES\_REQUEST\_REQUEST\_LABORATORIO.PE TICIONER7REQUEST.MESSAGE->' was not found in the corresponding tables. ^ SELECT TOP ? head . ID AS ID , { fn RIGHT ( %EXTERNAL ( head . TimeCreated ) , ? ) } AS TimeCrea ted , head . SessionId AS Session , head . Status AS Status , CASE head . IsError WHE N ? THEN ? ELSE ? END AS Error , head . SourceConfigName AS Source , head . TargetCon figName AS Target , head . MessageBodyClassName AS BodyClassname , head . MessageBody Id AS BodyId , Mensajes\_Request\_Laboratorio . peticionER7Request . %ID AS Body\_ID , M ensajes\_Request\_Laboratorio . peticionER7Request . mensaje -> READ

SOURCE ELEMENT: %ZEN.Component.tablePane (resultsTable)

Plus we have also read some documentation:

[Filtering with Extended Criteria](https://docs.intersystems.com/irislatest/csp/docbook/Doc.View.cls?KEY=EMONITOR_message#EMONITOR_message_filtering_advanced)

[Filter Conditions \( Contains \)](https://docs.intersystems.com/irislatest/csp/docbook/DocBook.UI.Page.cls?KEY=EMONITOR_message#EMONITOR_message_filtering_advanced_conditions)

[https://docs.intersystems.com/latest/csp/documatic/%25CSP.Documatic.cls?...](https://docs.intersystems.com/latest/csp/documatic/%25CSP.Documatic.cls?PAGE=CLASS&LIBRARY=%25SYS&CLASSNAME=%25Stream.Object#FindAt)

[https://community.intersystems.com/post/production-message-filtering-how...](https://community.intersystems.com/post/production-message-filtering-how-could-we-find-substring-inside-globalcharacterstream)

<https://community.intersystems.com/post/view-stream-properties-sql>

Thanks for your time

How would you recommend us **to filter in the message viewer to find inside a property called "mensaje" of type " %XML.GlobalCharacterStream" which is inside a class called " Mensajes.Request.Laboratorio.peticionER7Request", the text "24642"?**

Thanks for your help, time and replies

Greetings

Production message filtering: How could we find a substring inside a %XML.GlobalCharacterStream Published on InterSystems Developer Community (https://community.intersystems.com)

[#Code Snippet](https://community.intersystems.com/tags/code-snippet) [#Caché](https://community.intersystems.com/tags/cach%C3%A9) **Product version:** Caché 2017.1 \$ZV: Cache for UNIX (Red Hat Enterprise Linux for x86-64) 2017.2.1 (Build 801318358U) Tue Jul 24 2018 16:36:10 EDT

**Source**

**URL:**[https://community.intersystems.com/post/production-message-filtering-how-could-we-find-substring-inside](https://community.intersystems.com/post/production-message-filtering-how-could-we-find-substring-inside-xmlglobalcharacterstream%EF%BC%9F)[xmlglobalcharacterstream%EF%BC%9F](https://community.intersystems.com/post/production-message-filtering-how-could-we-find-substring-inside-xmlglobalcharacterstream%EF%BC%9F)